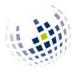

# >> FLEXNOW-Website

For you, Flexnow is important for the following reasons: You can

- 1. See and thus control the exams/courses you are enrolled in.
- 2. See your **grades** once they are published.
- 3. Generate a valid Transcript of Records (ToR) on your own.

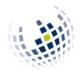

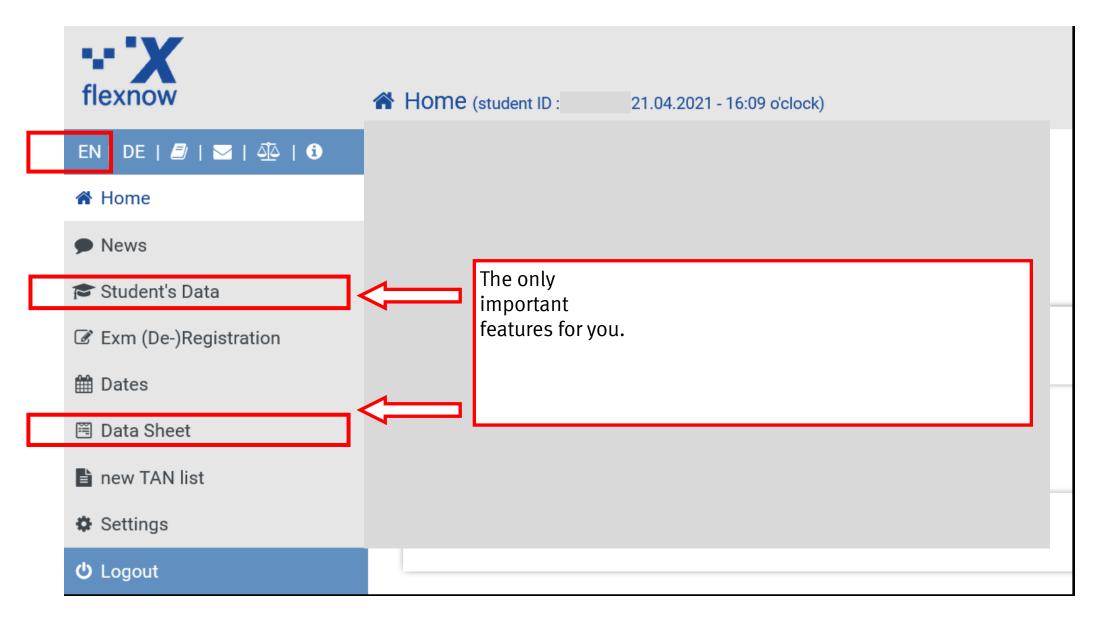

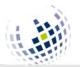

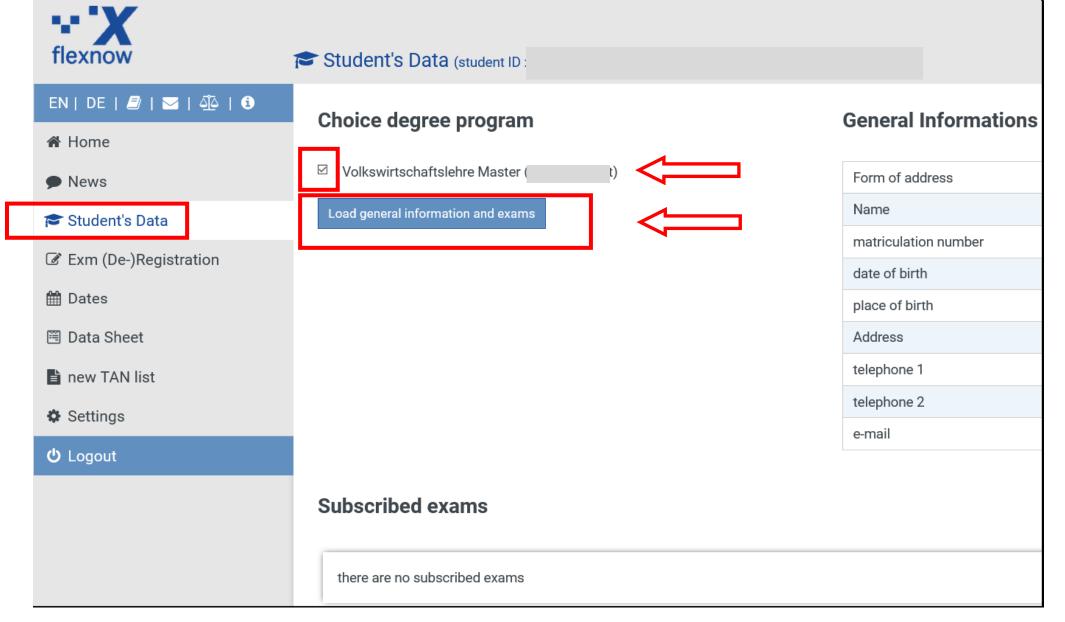

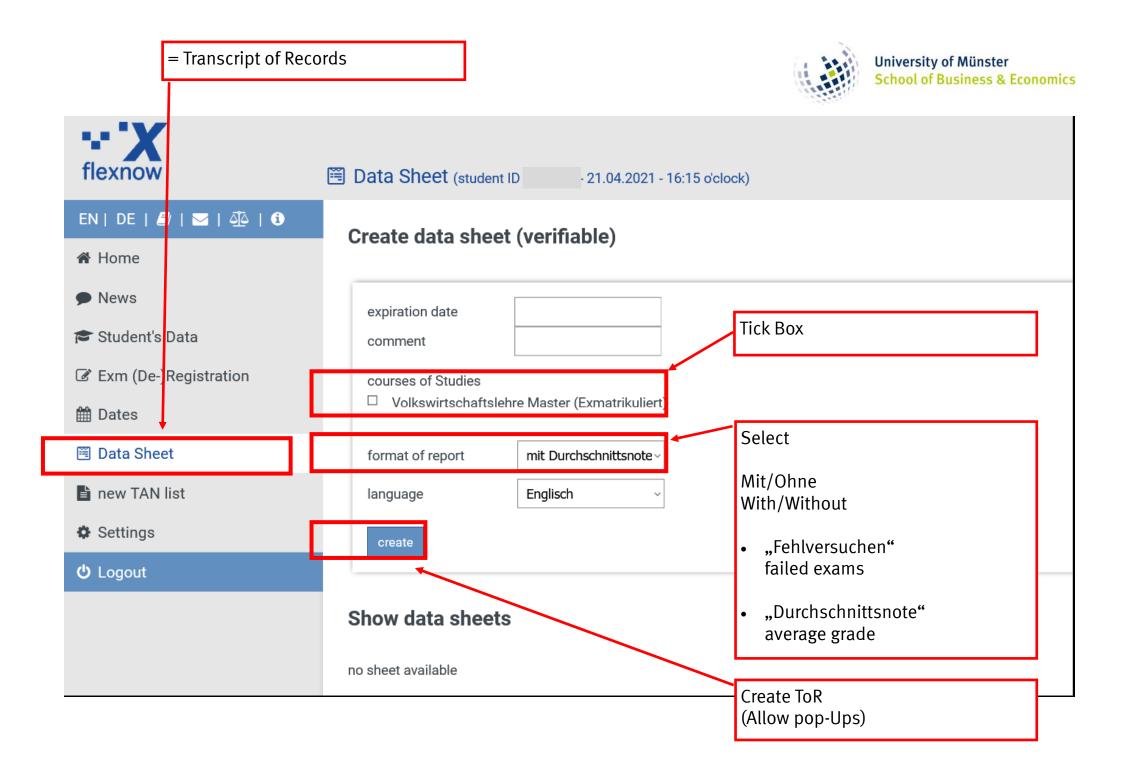

| = Transcript of Re                                                                                                    | ecords                                                                    |                              |              |                                                 | ersity of Münster<br>ol of Business & Economics |
|----------------------------------------------------------------------------------------------------|---------------------------------------------------------------------------|------------------------------|--------------|-------------------------------------------------|-------------------------------------------------|
| EN   DE   / ]   ☑   4 [ ] ●   3   4 [ ] ●   4 [ ] ●   4 [ ] ●   4 [ ] ●   4 [ ] ●   4 [ ] ●   4 [ ] ●   4 [ ] ●   4 [ ] ●   4 [ ] ●   4 [ ] ●   4 [ ] ●   4 [ ] ●   4 [ ] ●   4 [ ] ●   4 [ ] ●   4 [ ] ●   4 [ ] ●   4 [ ] ●   4 [ ] ●   4 [ ] ●   4 [ ] ●   4 [ ] ●   4 [ ] ●   4 [ ] ●   4 [ ] ●   4 [ ] ●   4 [ ] ●   4 [ ] ●   4 [ ] ●   4 [ ] ●   4 [ ] ●   4 [ ] ●   4 [ ] ●   4 [ ] ●   4 [ ] ●   4 [ ] ●   4 [ ] ●   4 [ ] ●   4 [ ] ●   4 [ ] ●   4 [ ] ●   4 [ ] ●   4 [ ] ●   4 [ ] ●   4 [ ] ●   4 [ ] ●   4 [ ] ●   4 [ ] ●   4 [ ] ●   4 [ ] ●   4 [ ] ●   4 [ ] ●   4 [ ] ●   4 [ ] ●   4 [ ] ●   4 [ ] ●   4 [ ] ●   4 [ ] ●   4 [ ] ●   4 [ ] ●   4 [ ] ●   4 [ ] ●   4 [ ] ●   4 [ ] ●   4 [ ] ●   4 [ ] ●   4 [ ] ●   4 [ ] ●   4 [ ] ●   4 [ ] ●   4 [ ] ●   4 [ ] ●   4 [ ] ●   4 [ ] ●   4 [ ] ●   4 [ ] ●   4 [ ] ●   4 [ ] ●   4 [ ] ●   4 [ ] ●   4 [ ] ●   4 [ ] ●   4 [ ] ●   4 [ ] ●   4 [ ] ●   4 [ ] ●   4 [ ] ●   4 [ ] ●   4 [ ] ●   4 [ ] ●   4 [ ] ●   4 [ ] ●   4 [ ] ●   4 [ ] ●   4 [ ] ●   4 [ ] ●   4 [ ] ●   4 [ ] ●   4 [ ] ●   4 [ ] ●   4 [ ] ●   4 [ ] ●   4 [ ] ●   4 [ ] ●   4 [ ] ●   4 [ ] ●   4 [ ] ●   4 [ ] ●   4 [ ] ●   4 [ ] ●   4 [ ] ●   4 [ ] ●   4 [ ] ●   4 [ ] ●   4 [ ] ●   4 [ ] ●   4 [ ] ●   4 [ ] ●   4 [ ] ●   4 [ ] ●   4 [ ] ●   4 [ ] ●   4 [ ] ●   4 [ ] ●   4 [ ] ●   4 [ ] ●   4 [ ] ●   4 [ ] ●   4 [ ] ●   4 [ ] ●   4 [ ] ●   4 [ ] ●   4 [ ] ●   4 [ ] ●   4 [ ] ●   4 [ ] ●   4 [ ] ●   4 [ ] ●   4 [ ] ●   4 [ ] ●   4 [ ] ●   4 [ ] ●   4 [ ] ●   4 [ ] ●   4 [ ] ●   4 [ ] ●   4 [ ] ●   4 [ ] ●   4 [ ] ●   4 [ ] ●   4 [ ] ●   4 [ ] ●   4 [ ] ●   4 [ ] ●   4 [ ] ●   4 [ ] ●   4 [ ] ●   4 [ ] ●   4 [ ] ●   4 [ ] ●   4 [ ] ●   4 [ ] ●   4 [ ] ●   4 [ ] ●   4 [ ] ●   4 [ ] ●   4 [ ] ●   4 [ ] ●   4 [ ] ●   4 [ ] ●   4 [ ] ●   4 [ ] ●   4 [ ] ●   4 [ ] ●   4 [ ] ●   4 [ ] ●   4 [ ] ●   4 [ ] ●   4 [ ] ●   4 [ ] ●   4 [ ] ●   4 [ ] ●   4 [ ] ●   4 [ ] ●   4 [ ] ●   4 [ ] ●   4 [ ] ●   4 [ ] ●   4 [ ] ●   4 [ ] ●   4 [ ] ●   4 [ ] ●   4 [ ] ●   4 [ ] ●   4 [ ] ●   4 [ ] ●   4 [ ] ●   4 [ ] ●   4 [ ] ●   4 [ ] ●   4 | Create data sheet                                                         | (verifiable                  | 2)           |                                                 |                                                 |
| <ul> <li>News</li> <li>Student's Data</li> <li>Exm (De-)Registration</li> <li>Dates</li> </ul>                                                                                                    | expiration date<br>comment<br>courses of Studies<br>☑ Volkswirtschaftsleh | 20.07.2021<br>re Master (Exm | atrikuliert) |                                                 |                                                 |
| 🖲 Data Sheet                                                                                                    | format of report                                                          | mit Durchsch                 | nittsnotev   |                                                 |                                                 |
| 🖹 new TAN list                                                                                                    | language                                                                  | Deutsch                      | ~            |                                                 |                                                 |
| 🌣 Settings                                                                                                    | create                                                                    |                              |              |                                                 |                                                 |
| <b>එ</b> Logout                                                                                                    | Show data sheets                                                          |                              |              | Click here and download<br><u>Allow pop-Ups</u> | ToR                                             |
|                                                                                                    | ID                                                                        |                              |              | created on                                      | date                                            |
|                                                                                                    | □ ChPAWm<br>delete                                                        |                              | link         | 21.04.2021 16:20:33                             | 30.04.2021                                      |

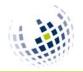

# >> Validity of print-out

### The print-out is valid without a signature and/or stamp due to a validation link:

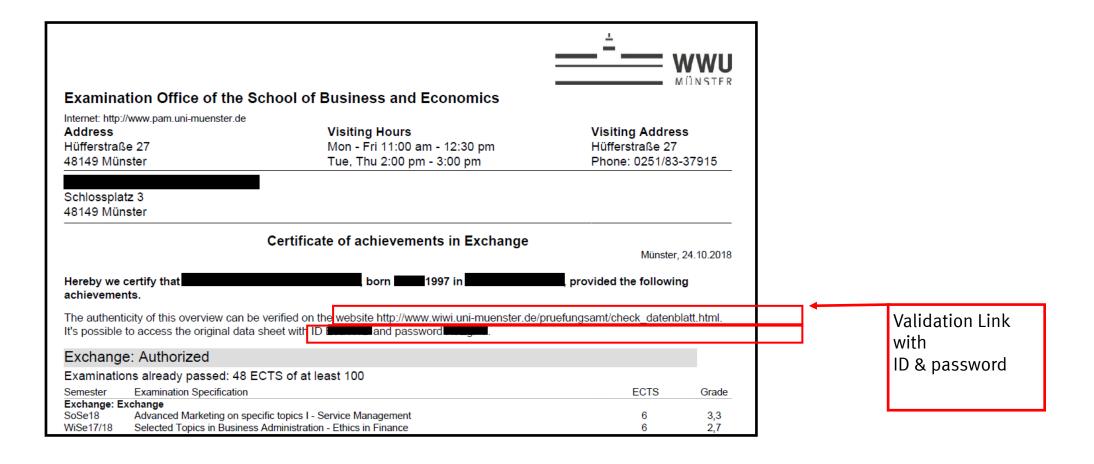

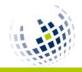

# >> Which results appear on Flexnow?

#### 1. <u>Courses at SBE</u> (School of Business and Economics)

Business Administration, Economics, Information Systems

>> Results on Flexnow

### 2. Language Courses at Sprachenzentrum

- >> After completion you will get a certificate
  - >> Send Certificate to Examination office (erasmus@wiwi.uni-muenster.de)
    - >> Results will be published on Flexnow

### 3. Courses at Other Departments (e.g. law, psychology)

- >> After completion, ask for a certificate stating ECTS-credits
  - >> Ask contact person to send it to martin.schmidt@wiwi.uni-muenster.de
     (Not done automatically)
    - Or send it to me yourself
      - » Results <u>not</u> on Flexnow
        - After all results are published, contact me and I will send you an up-to-date ToR displaying all WWU courses.